# **The use of Photometric Techniques in Teaching Science Projects**

Bruna dos Santos, Cíntia Tomaz, Emerson Medeiros Escola Patriarca da Independência, Valinhos - SP, Brazil

Maria Clara Amon

Universidade de Campinas – SP, Brazil

José Osvaldo de Souza

Universidade de São Paulo (IFUSP)

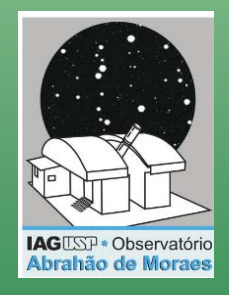

Jane Gregorio-Hetem Universidade de São Paulo (IAG/USP)

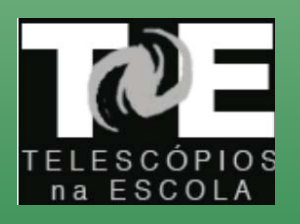

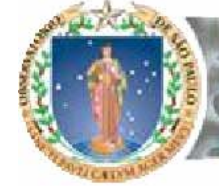

Instituto de Astronomia, Geofísica e Ciências Atmosféricas Departamento de Astronomia

## INTRODUCTION

**• Hands-on activities based on astronomical images have been offered by the Educational Project**  *Telescópios na Escola* **(TnE - Telescopes in School).**

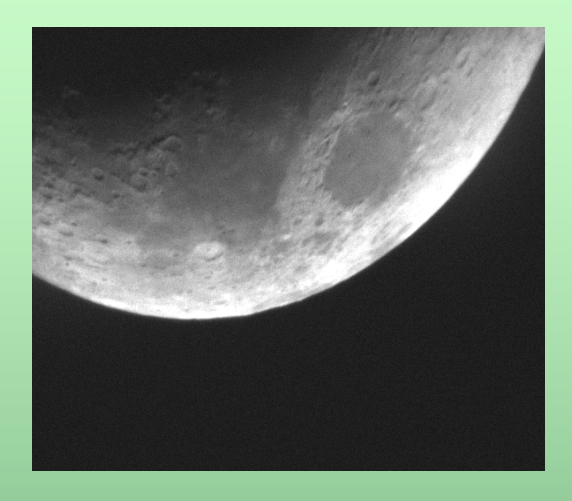

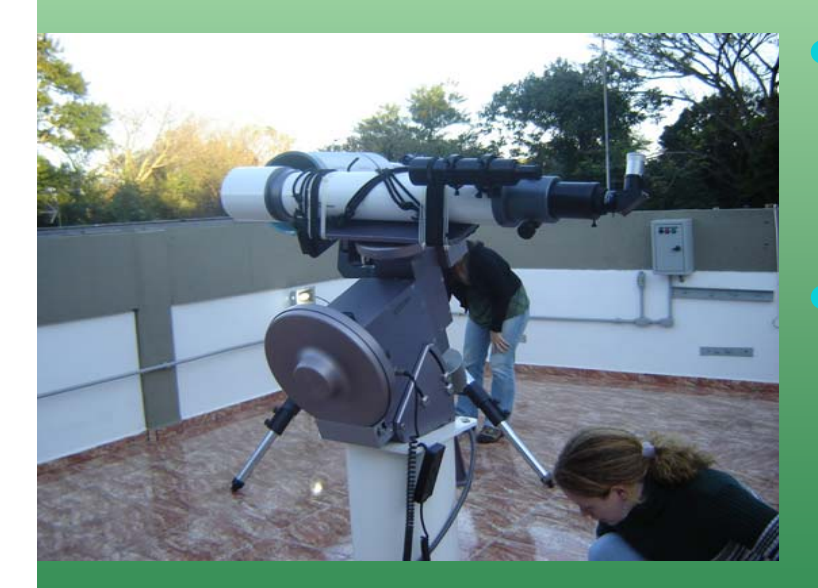

 **These activities are largely used by undergraduate students and in teachers training.** 

 **However, when tested by students of secondary school, it is noted that tutorials of the adopted software use too complicate technical terms.**

## Research Project in High School

• The University of São Paulo created a project that allows students of High School to take part on scientific research.

Our group choose to study images of a stellar cluster obtained in different nights and filters, aiming to use photometric techniques to derive magnitudes and colours of the stars.

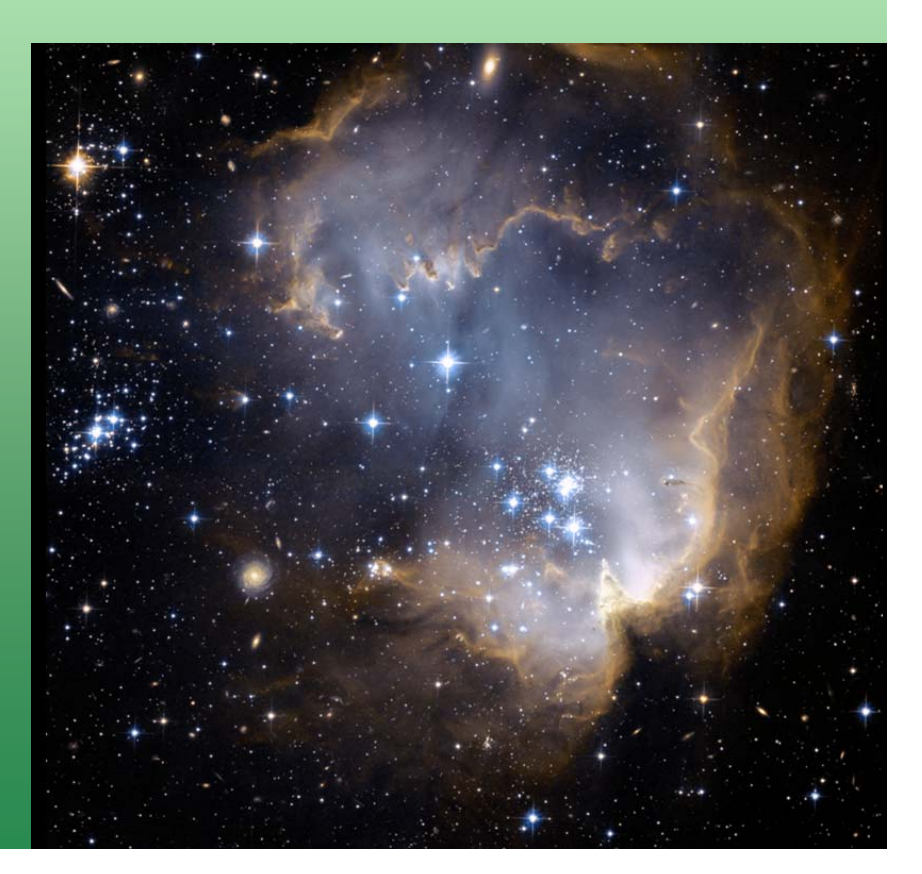

Tools for Processing the Astronomical Images

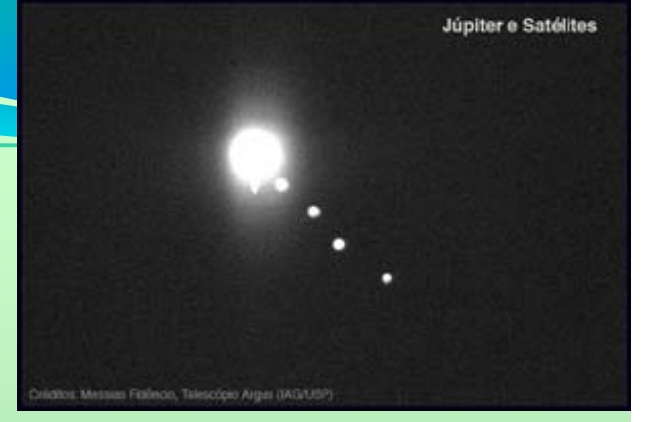

- ¾Most of the classroom activities were based on tools available in DS9, for which an User's Manual was previously organized to be used by undergraduate students..
- ¾The adopted DS9's manual was revised by the High School students, aiming to provide a simplified version, in a more accessible language.
- ¾The students have tested and compared DS9 with different software, like IRIS, SalsaJ, and PInE.
- $\triangleright$  In this work we present the results of this comparison, that has been used to improve PInE, a software to process images in the TnE project.

# Adapting Photometric **Techniques**

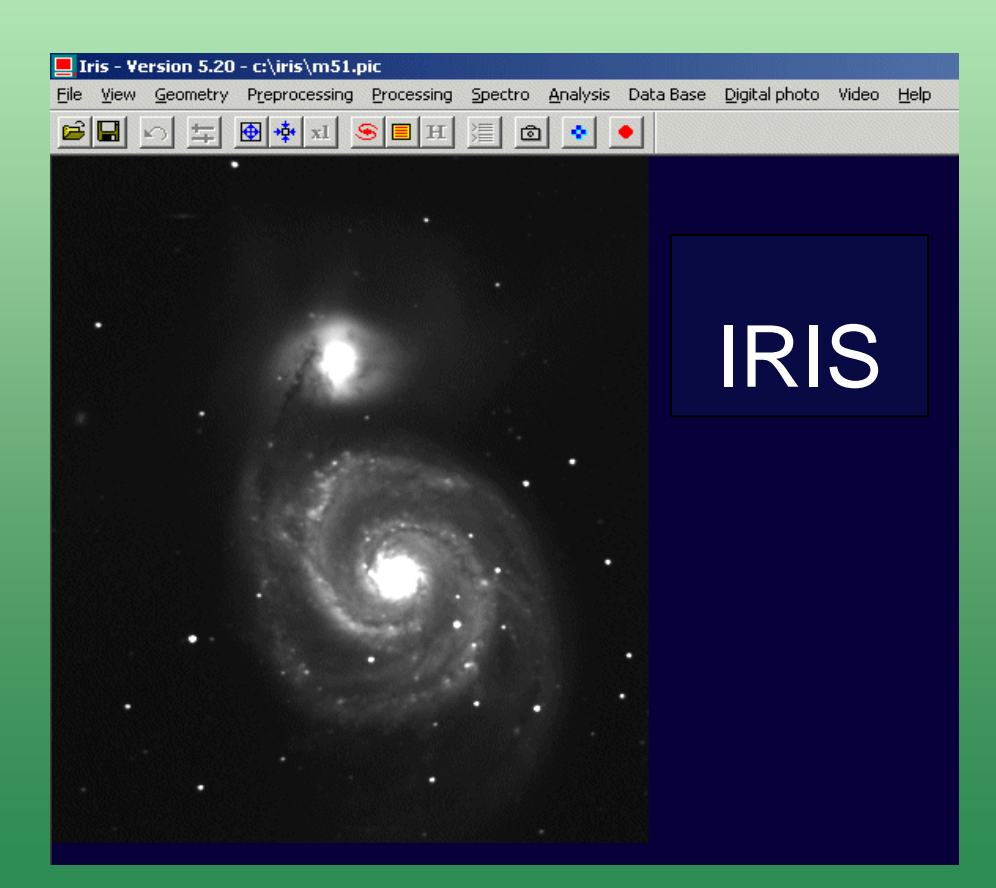

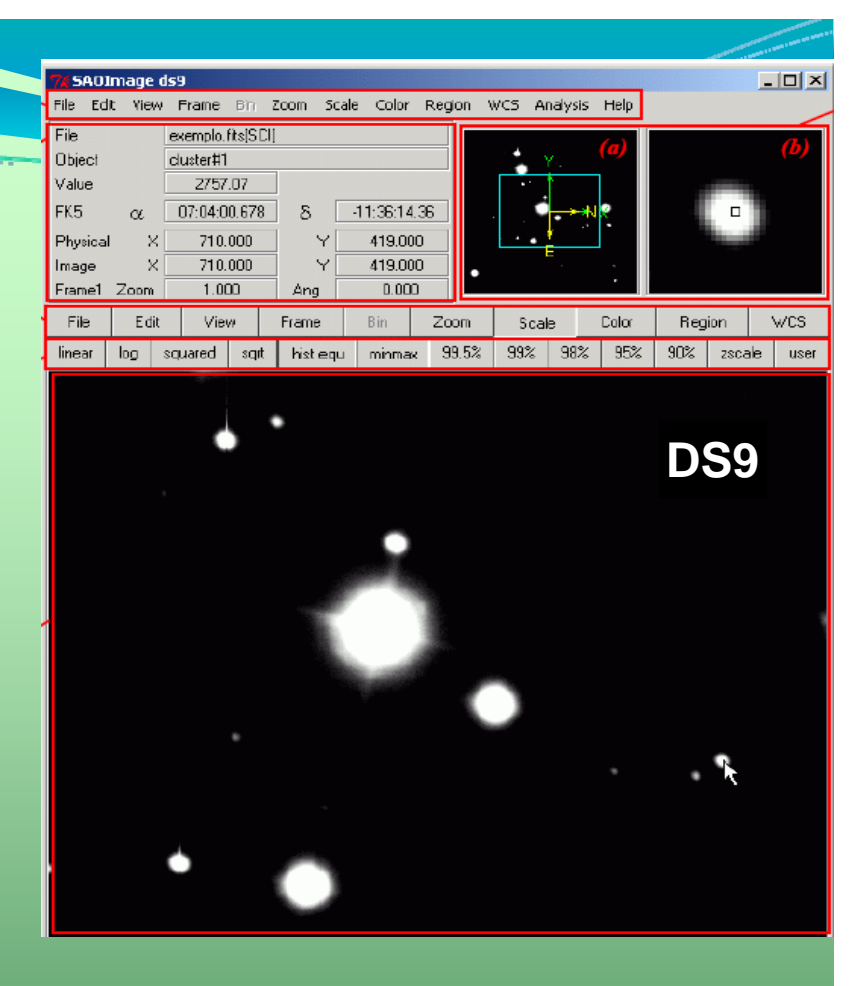

 Different software were used, according to the proposed classroom activity.

### Students report about image processing

• **DS9** provides several facilities and interesting tools for image visualization.

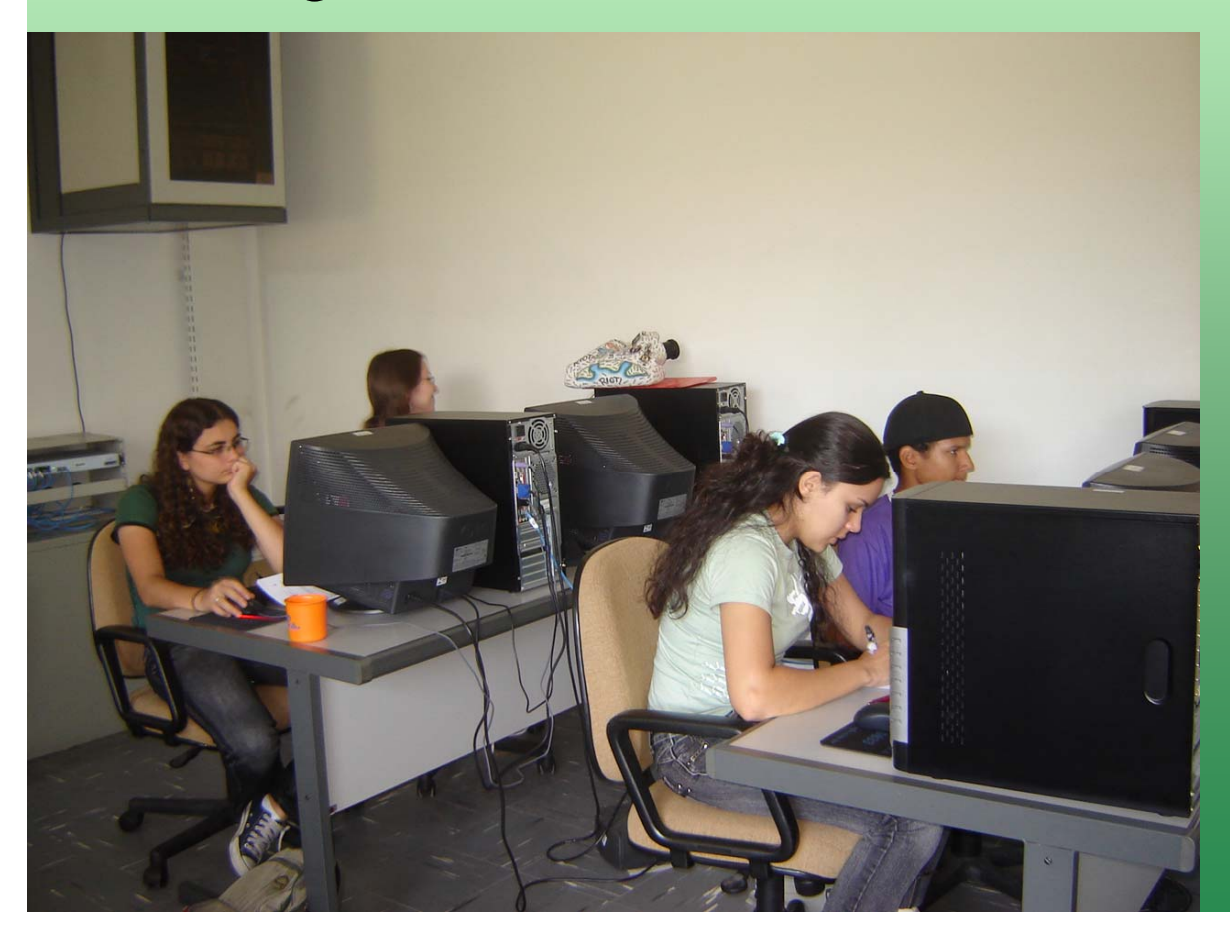

- *Photometric measurements and background sky extraction are not automatic and require the use of worksheets.*
- *It can be useful in the learning process of the methodology, but it is annoying when we need to measure numerous objects.*

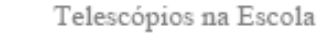

### Medição de Brilho das Estrelas

Técnicas fotométricas

Eduardo Brescansin de Amôres, Raquel Yumi Shida, Sergio Scarano Jr.

#### 1. INTRODUCÃO

Description of the

TVE

classroom activity

#### O que aprenderei nesta atividade? Você aprent TNE imagens obtid

Telescópios na Escola

botão principal sobre a região inserida e, na caixa de diálogo Box, ajuste o tamanho horizontal e A seguir, es vertical para 9 píxeis no campo Size e atribua um novo nome à região preenchendo o campo Text. Ouando voc Ajuste o posicionamento do quadrado sobre a imagem da estrela da mesma forma como foi feito que viajou gra primeiros 99 ! na atividade sobre as luas de Júpiter.

mesmo atravé diferenca no b Fotometria fotometria par

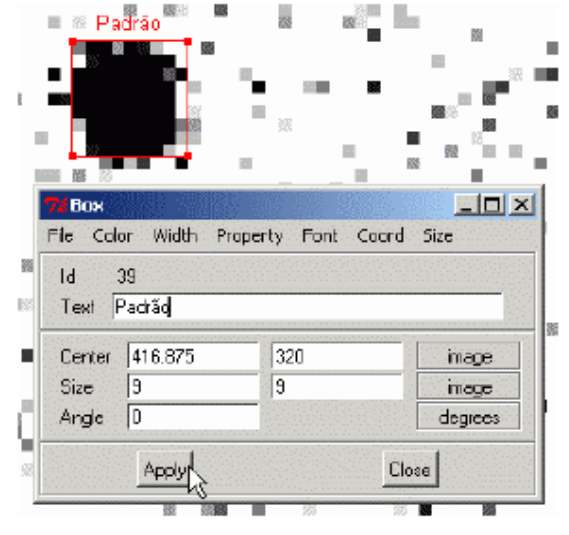

#### Tutorial using DS9 in photometric measurements

L.

6

Figura 3: Inserindo e ajustando as configurações de uma região quadrada sobre a imagem.

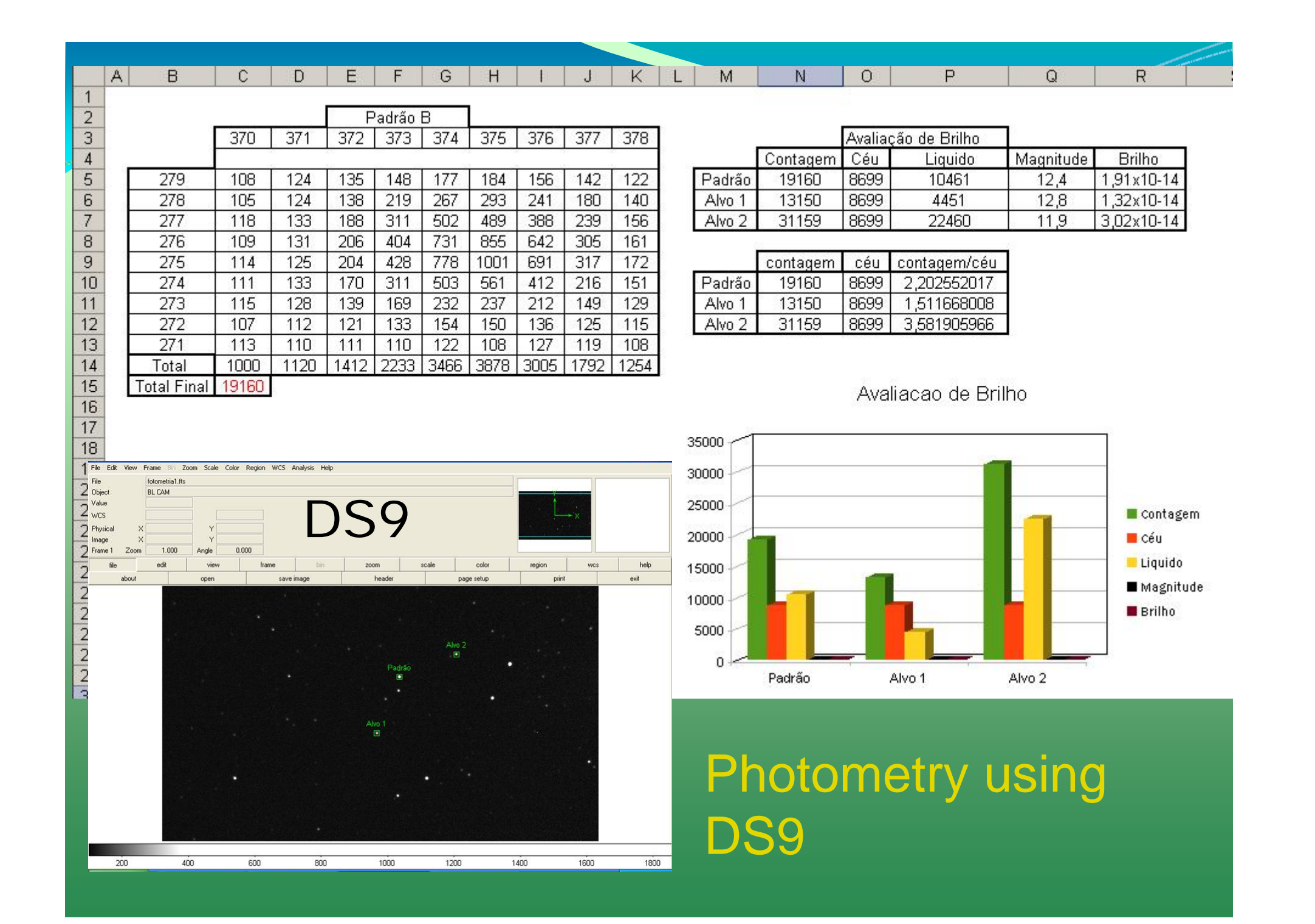

## Comparing DS9 with Salsa J

- **Salsa J** has the advantage of having a version translated to the Portuguese language.
- The buttons are illustrated by figures representing the tools, which makes easy the use by beginners.

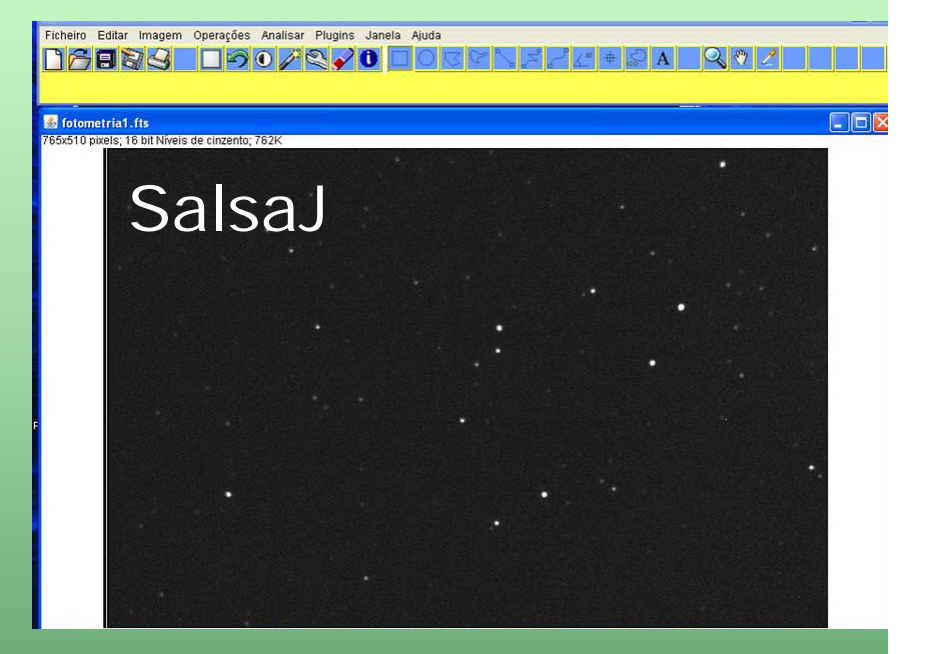

- The weakness, when compared to **DS9**, is the smaller number of tools, being not adequate for some of the activities.
- Intermediate results cannot be saved.

### Tne & GHOUBrazil & Portugal Videoconference

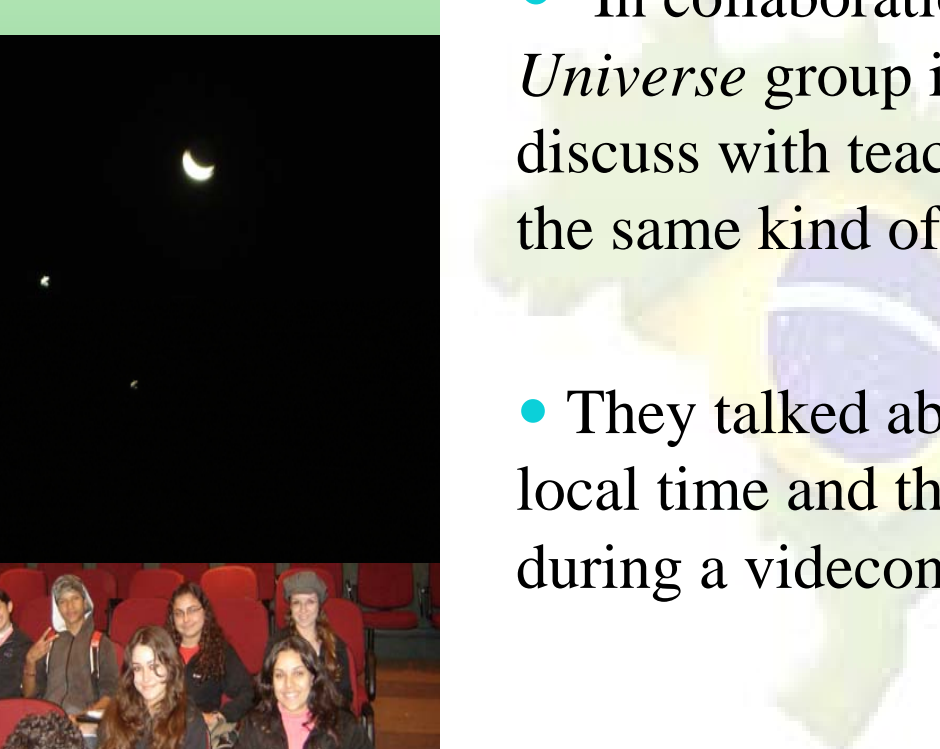

 $\bullet$  In collaboration with *Global Hands on Universe* group in Portugal, our students could discuss with teachers and researchers\* that lead the same kind of projects developed by us.

• They talked about their project, differences in local time and the appearence of the Moon, during a videcon in December 5<sup>th</sup>, 2008.

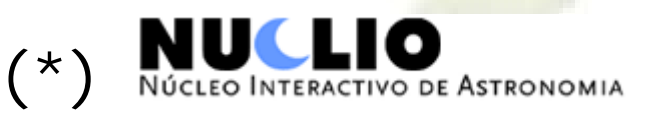

### TnE in the "100 hours of Astronomy"

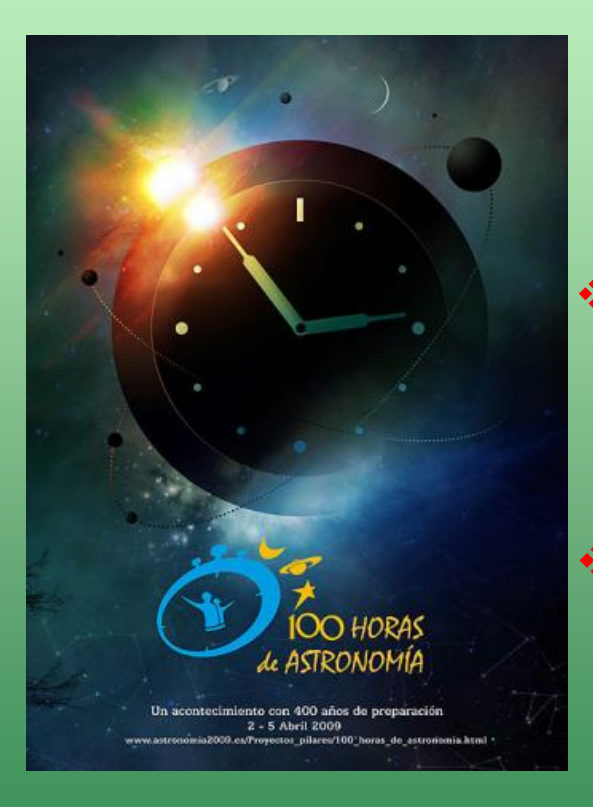

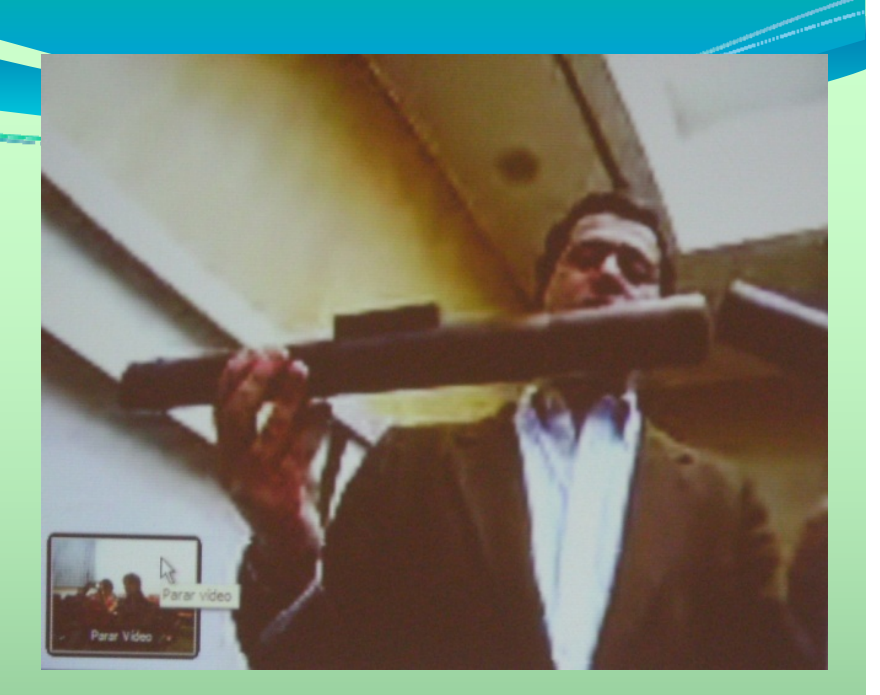

◆ A second videoconference, was organized by TnE and the NUCLIO Portuguese group, on April 4<sup>th</sup>, during the event "100 hours of Astronomy".

◆ Our students watched a conference on "Galileo's Telescope in Portugal", by Henrique Leitão (CIUHCT, Universidade de Lisboa).

\* A direct view of the Moon in the Northern Sky, could also be observed via skype.

### **Summary**

- We presented a comparison of different image processors, based on the report from the students.
- Different techniques for measuring flux and subtracting background sky contribution could be tested. The reports from the students have allowed us to improve a new software under development, PInE (Processamento de Imagens na Escola – image processing ins School) .
- students. The texts will be revised according to their suggestion.
- Our group experienced to work in collaboration with an European group, a first step to involve students from Brazil and Portugal in future research projects related to science teaching.